# COS320: Compiling Techniques

Zak Kincaid

February 1, 2022

Compiler phases (simplified)

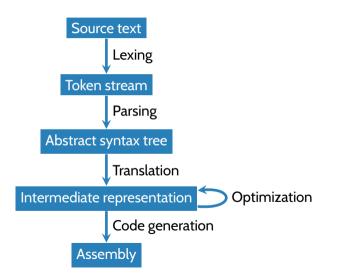

#### Last time: let-based IR

Each instruction has at most three operands ("three-address code")

Control Flow

#### Concrete syntax

```
<terminator> ::=br <label> Branch
| cbr <cc> <operand> <label> <label> Conditional branch
| return <operand> Return
<cc> ::=EqZ | LeZ | LtZ
<block> ::=<instr><block> | <terminator>
<program> ::=<program><label>: <block> | <block>
```

#### Control Flow Graphs (CFG)

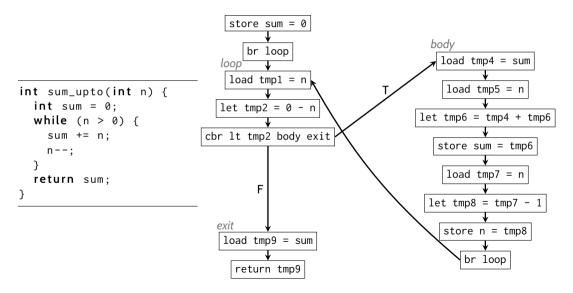

#### Control Flow Graphs (CFG)

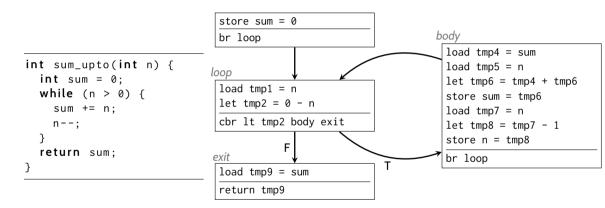

- Control flow graphs are a graphical representation of the control flow through a procedure
- A basic block is a sequence of instructions that
  - Starts with an entry, which is named by a label
  - 2 Ends with a control-flow instruction (br, cbr, or return)
    - the *terminator* of the basic block
  - 3 Contains no interior labels or control flow instructions
- A control flow graph (CFG) for a procedure P is a directed, rooted graph where
  - The nodes are basic blocks of P
  - There is an edge  $BB_i \rightarrow BB_j$  iff  $BB_j$  may execute immediately after  $BB_i$
  - There is a distinguished entry block where the excution of the procedure begins

- CFG models all program executions
  - Every execution corresponds to a path in the CFG, starting at entry
    - Path = sequence of basic blocks  $B_1, ..., B_n$  such that for each *i*, there is an edge from  $B_i$  to  $B_{i+1}$
    - Simple path = path without repeated basic blocks
  - (But not vice-versa!)

- CFG models all program executions
  - Every execution corresponds to a path in the CFG, starting at entry
    - Path = sequence of basic blocks  $B_1, ..., B_n$  such that for each *i*, there is an edge from  $B_i$  to  $B_{i+1}$
    - Simple path = path without repeated basic blocks
  - (But not vice-versa!)
- Graph structure used extensively in optimization (data flow analysis, loop recognition, ...)
- Simple application: dead code elimination
  - Depth-first traversal of the CFG
  - Any unvisited node is removed

### Why basic blocks?

- Control flow graphs may be defined at the instruction-level rather than basic-block level
- However, there are good reasons for using basic blocks
  - More compact
  - Some optimization passes ("local" optimizations) operate *a* basic block level
    - E.g., the implementation of redundant load elimination in let3.ml

## Constructing a CFG

- "Forwards" algorithm:
  - Traverse statements in IR from top to bottom
    - Find *leaders*: first statement & first statement following a label
    - Basic block = leader up to (but not including) next leader
- Alternately, traverse IR from bottom to top, starting a new basic blocks for each terminator and finishing at label (build\_cfg in let3.ml)
  - (Assumes every label has a corresponding terminator. Does not assume every terminator has a corresponding label–implicitly eliminated dead code)
- Can also construct CFG directly from AST

#### Generating code from a CFG

- Simple strategy: terminator always compiles to return / jump / conditional jump
  - "Fall-through" semantics of assembly blocks is never used

## Generating code from a CFG

- Simple strategy: terminator always compiles to return / jump / conditional jump
  - "Fall-through" semantics of assembly blocks is never used
- More efficient strategy: elide jumps by ordering blocks appropriately
  - A covering set of traces is a set of traces such that
    - Each trace is simple (loop free)
    - Each basic block belongs to a trace

Basic algorithm: depth-first traversal of the CFG

- If at least one successor is *unvisited*, elide jump and place the successor next in sequence
- If all successors are visited, terminate branch

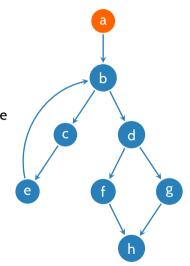

Basic algorithm: depth-first traversal of the CFG

- If at least one successor is *unvisited*, elide jump and place the successor next in sequence
- If all successors are visited, terminate branch

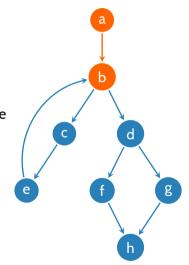

Basic algorithm: depth-first traversal of the CFG

- If at least one successor is *unvisited*, elide jump and place the successor next in sequence
- If all successors are visited, terminate branch

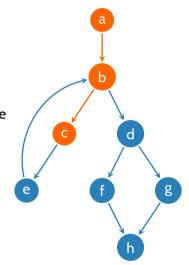

Basic algorithm: depth-first traversal of the CFG

- If at least one successor is *unvisited*, elide jump and place the successor next in sequence
- If all successors are visited, terminate branch

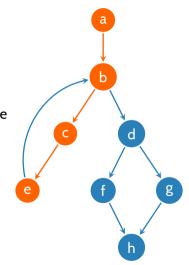

Basic algorithm: depth-first traversal of the CFG

- If at least one successor is *unvisited*, elide jump and place the successor next in sequence
- If all successors are visited, terminate branch

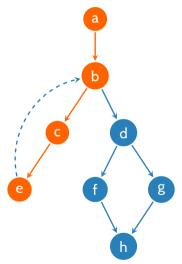

Basic algorithm: depth-first traversal of the CFG

- If at least one successor is *unvisited*, elide jump and place the successor next in sequence
- If all successors are visited, terminate branch

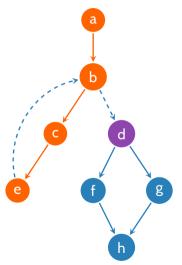

Basic algorithm: depth-first traversal of the CFG

- If at least one successor is *unvisited*, elide jump and place the successor next in sequence
- If all successors are visited, terminate branch

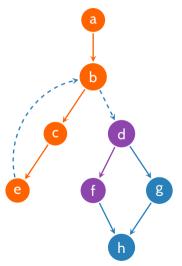

Basic algorithm: depth-first traversal of the CFG

- If at least one successor is *unvisited*, elide jump and place the successor next in sequence
- If all successors are visited, terminate branch

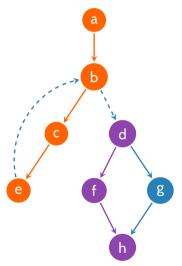

Basic algorithm: depth-first traversal of the CFG

- If at least one successor is *unvisited*, elide jump and place the successor next in sequence
- If all successors are visited, terminate branch

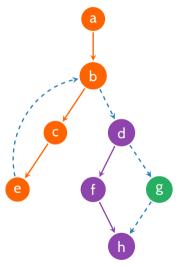